## Hardware accelerated applications on unikernels for Serverless Computing

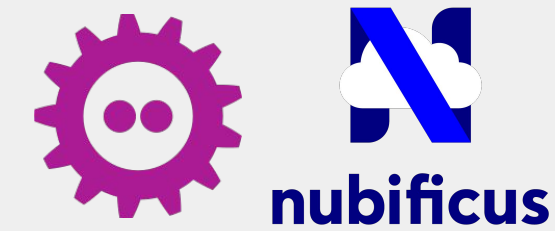

Anastassios Nanos, Charalampos Mainas

- https://github.com/nubificus
- @nubificus
- https://blog.cloudkernels.net
- https://nubificus.co.uk
- $\blacksquare$  info@nubificus.co.uk

501 West One Peak, 15 Cavendish street, S3 7SR Sheffield, UK Registered in England and Wales, #11545167

#### Overview

- Serverless computing
- Unikernels as the basis for lightweight function execution
- Current state & missing pieces
	- "echo" demo on OpenFaaS with solo5
- ML workloads, hardware acceleration & unikernels
	- image classification demo on OpenFaaS with unikraft & vAccel

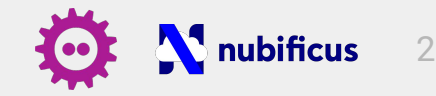

### Serverless Computing

- Managed infrastructure orchestration by the service provider
- Effortless scaling (scale-out)
- Focus on Business logic
- Deploy code without provisioning the infrastructure

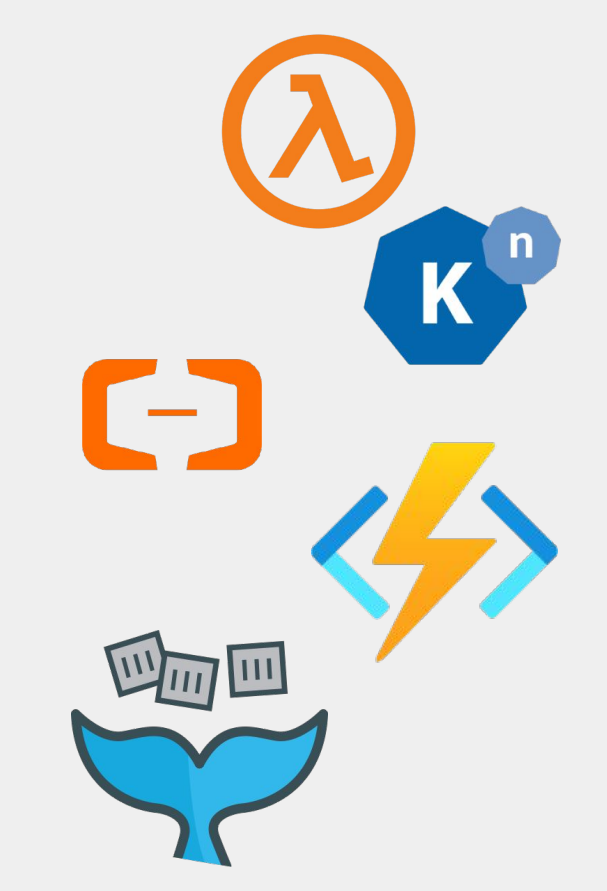

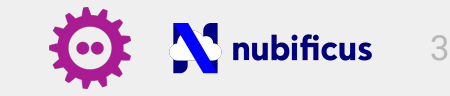

#### Serverless Computing

- Code deployed as a function with its dependencies
- Event-driven execution
- billing model: actual resource usage vs idle
- Stateless execution oriented to:
	- microservices
	- triggered actions

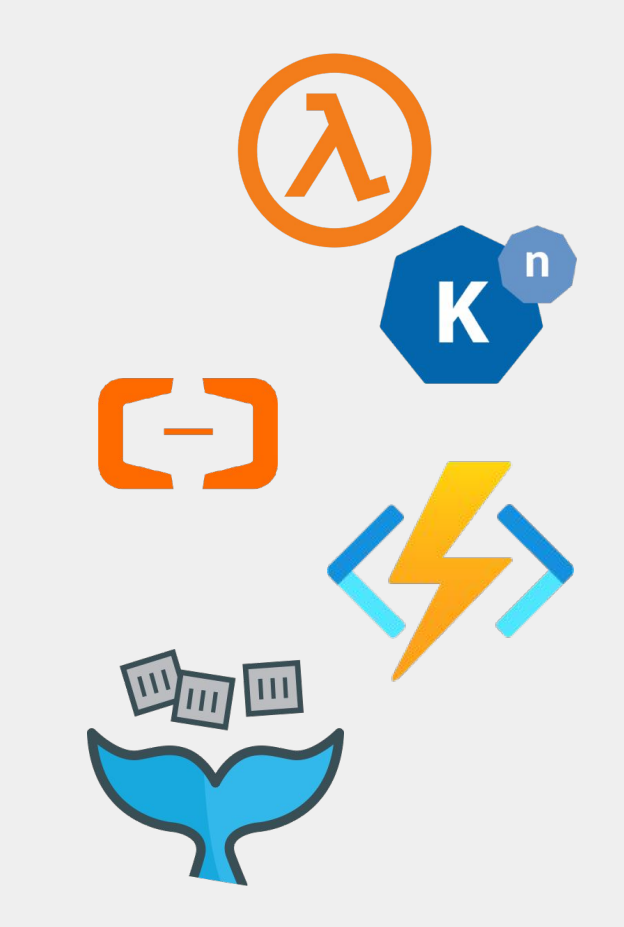

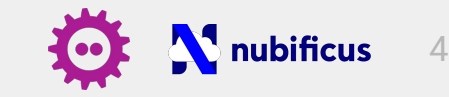

### Serverless Computing

- mostly deployed on Cloud infrastructure
- mode of execution seems useful for Edge workloads as well
	- e.g. ML inference for fast decision making
- currently backed by containers

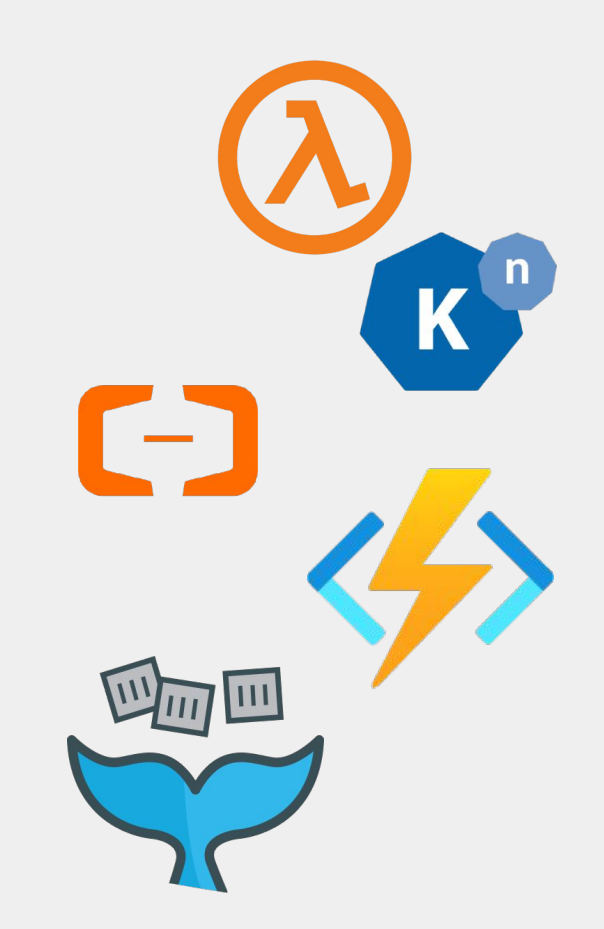

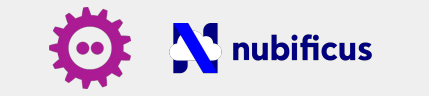

5

### Serverless Computing - common workflow

- control plane:
	- API gateway/scheduler/queue worker
- functions:
	- main init function / endpoint (*provider*)
		- setup environment (interface/endpoint init)
		- setup handler (to trigger user code)
	- handler function (*user*)
		- spawned on invocation (via endpoint trigger)
		- actual code execution
- bundled in container images:
	- spawned (sandboxed or plain)
	- listen to events via the endpoint/gateway

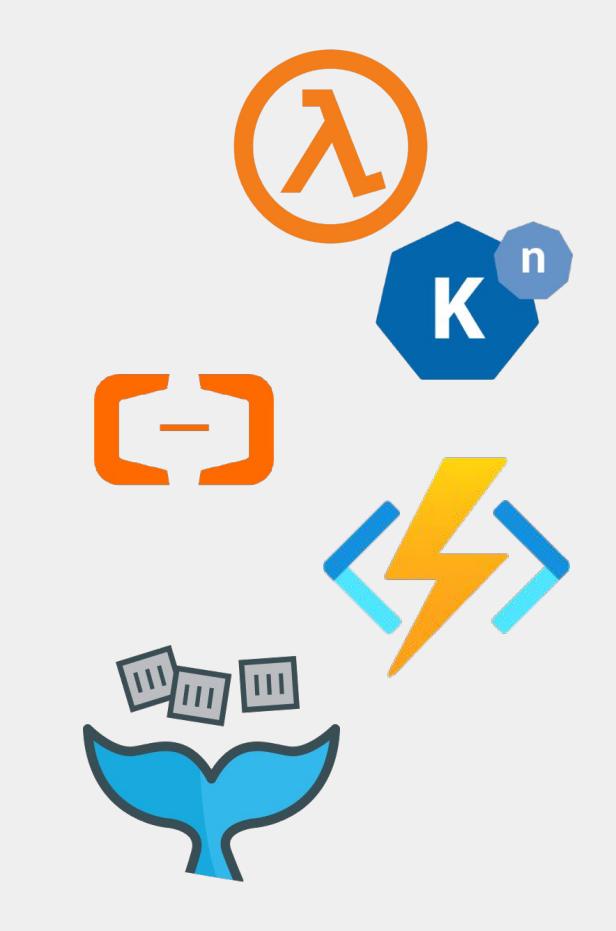

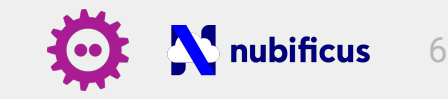

#### Serverless Computing - OpenFaaS in k8s

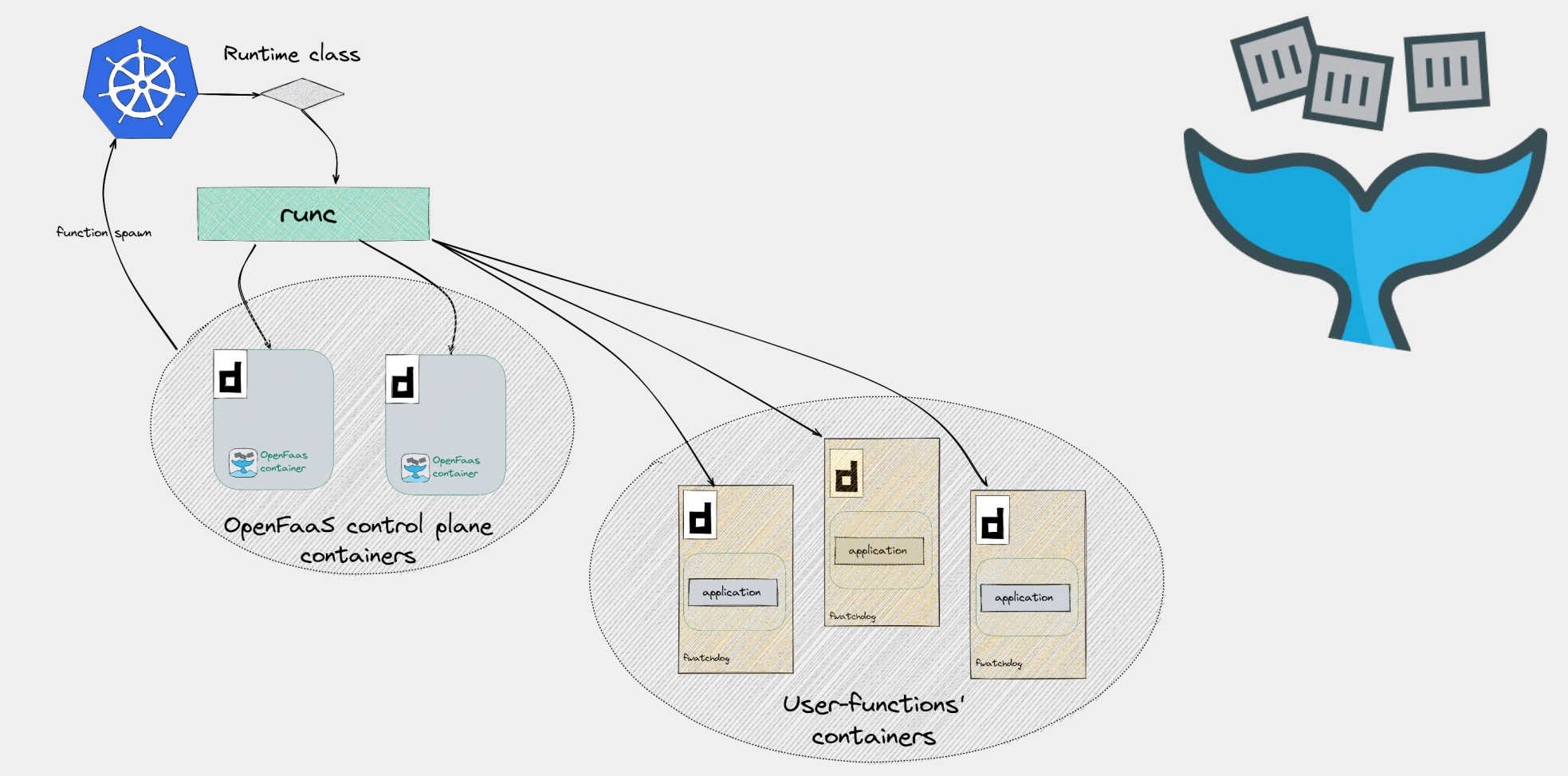

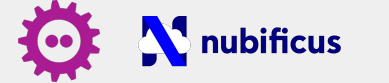

7

### Serverless Computing - containers

- currently backed by containers: multi-tenancy issues (security/data leaks)
- current solution: sandbox containers using VMs (hardware extensions to isolate workloads).
- But, VMs:
	- exhibit non-negligible overhead (mem/mgt footprint)
	- do not facilitate hardware access / device sharing

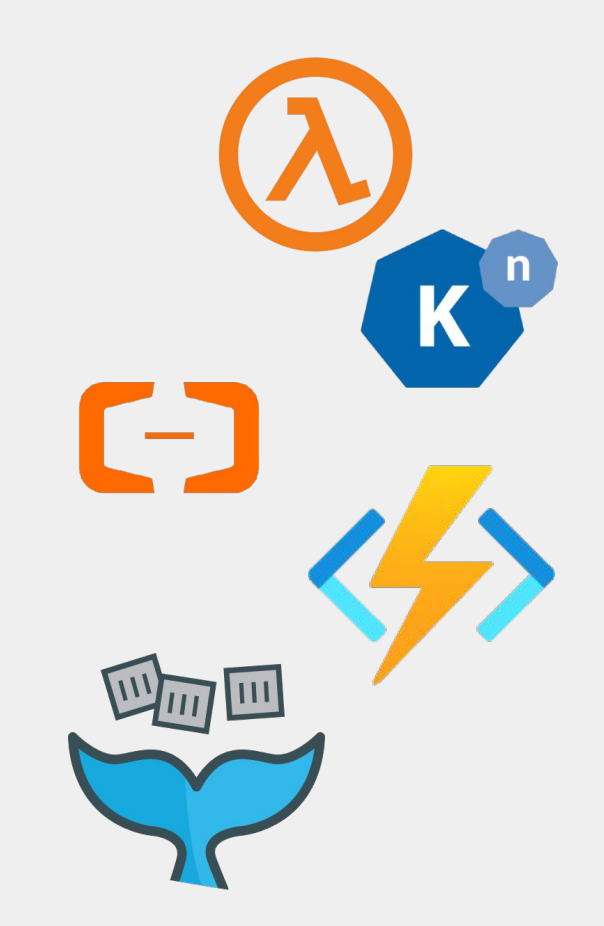

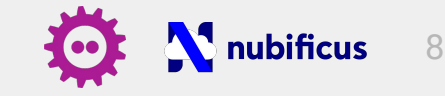

### Serverless Computing - containers

- currently backed by containers: multi-tenancy issues (security/data leaks)
- current solution: sandbox containers using VMs (hardware extensions to isolate workloads).
- But, VMs:
	- **○ exhibit non-negligible overhead (mem/mgt footprint)**
	- do not facilitate hardware access / device sharing

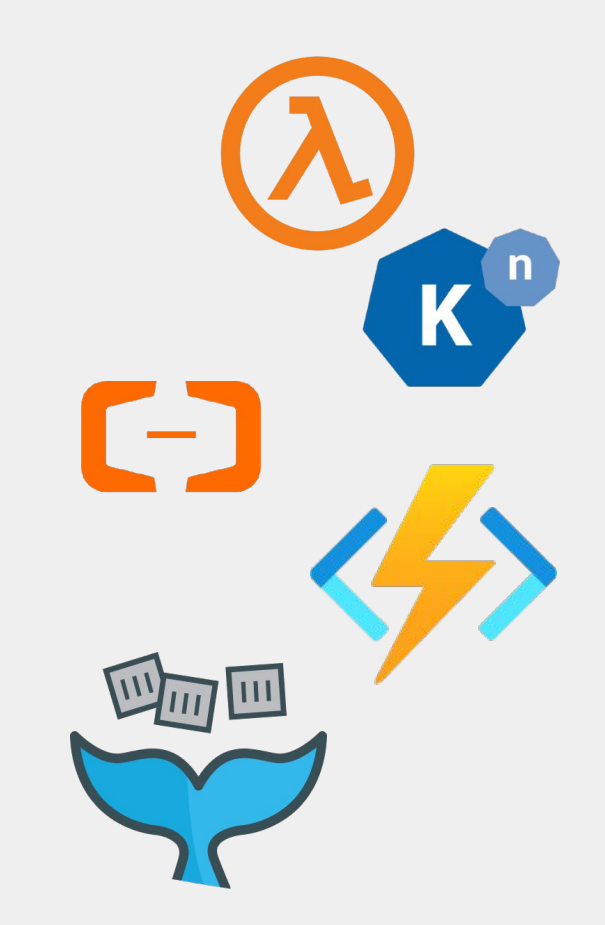

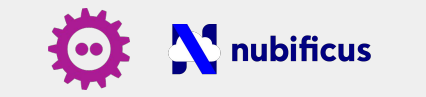

9

#### Serverless Computing - sandboxed containers

- overhead associated with VM sandboxing:
	- boot time (cold boot) vs warm boot / invocation (checkpointing)
	- memory footprint (Edge devices)
	- VM lifecycle / state (VMM, dependencies)
- complicated stack:
	- VMM, kernel/ramdisk/rootfs/libcontainerd etc.

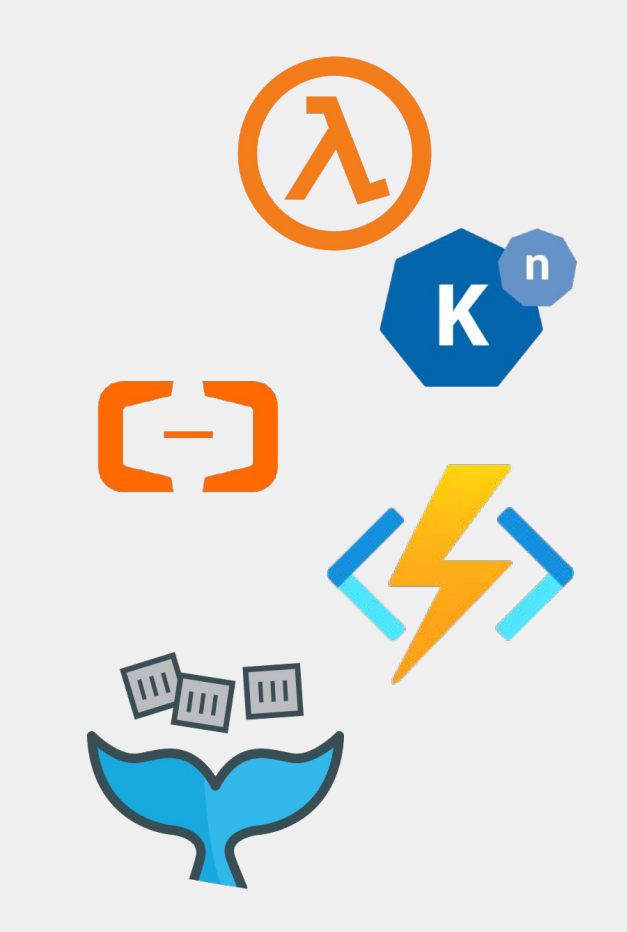

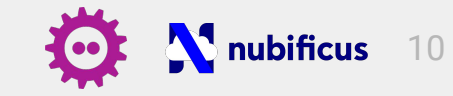

- how about we try something more elegant as the basis for serverless execution: **unikernels**!
- unikernels offer:
	- fast boot (inherently, serverless functions have no state)
	- low mem/mgt footprint
	- $\circ$  increased security (sandbox with hardware extensions  $+$  minimal attack surface)
- but unikernels lack:
	- function/code compatibility (interoperability)
	- runtime support (orchestration/process spawning)

11

- Serverless frameworks are designed for containers:
	- based on container runtimes/operators
- Unikernels are not containers:
	- their management interface (+ I/O) resembles the one of VMs
	- the application is bundled in a single bootable binary
	- there is limited orchestration support

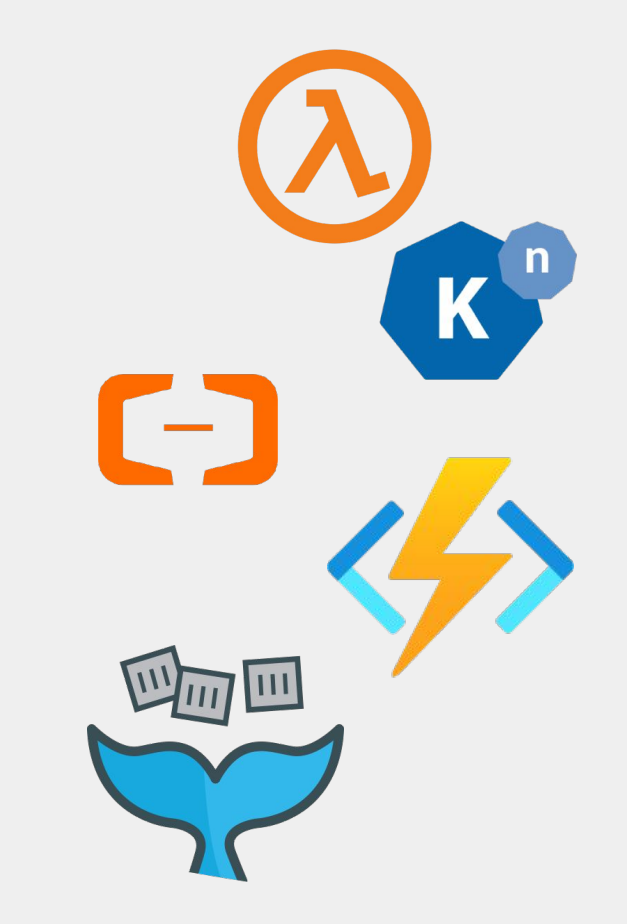

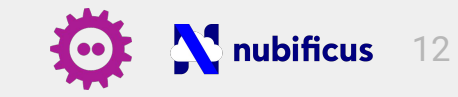

unikernels for Serverless:

- container image & runtime flows:
	- bundle the unikernel binary & dependencies in a container image
	- tweak a container runtime to spawn a unikernel along with its monitor/sandbox
- invocation triggers
	- endpoint setup
	- interface with the serverless gateway

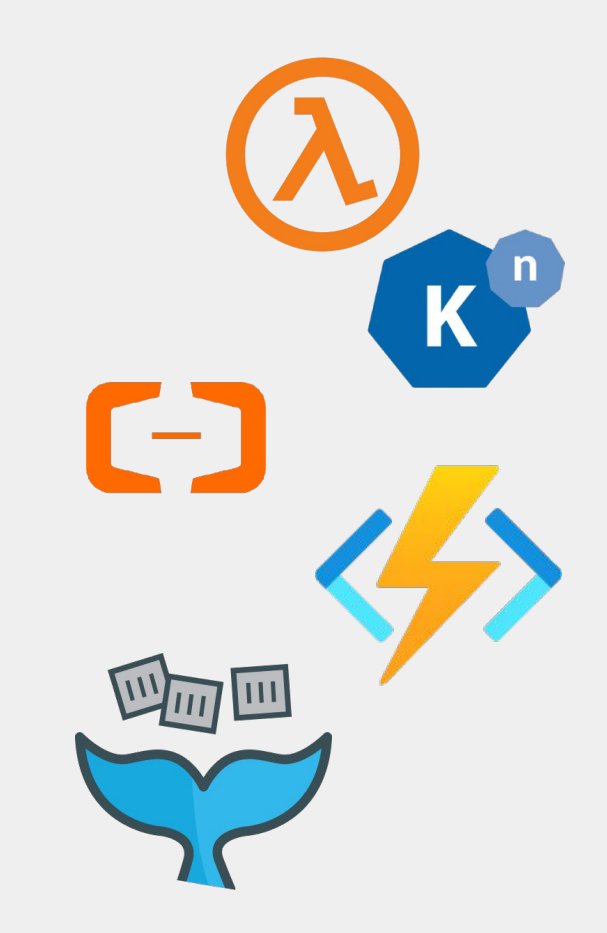

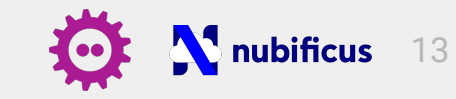

- integrate unikernels in modern orchestrators:
	- $\circ$  build a compatible runtime able to spawn a unikernel (WiP)
- using the above runtime on a Serverless Framework is straightforward:
	- instead of spawning a container on function invocation, the system will spawn a unikernel -> no change needed on the serverless workflow.

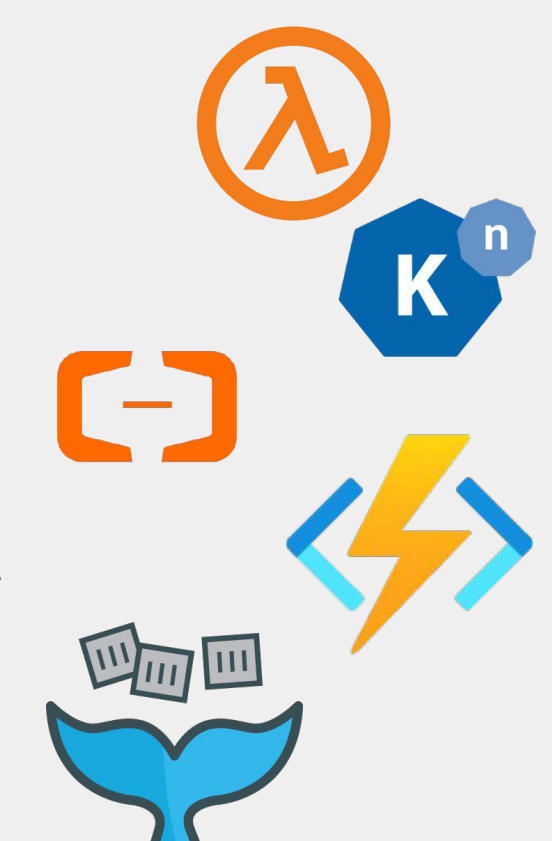

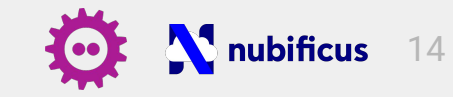

#### Serverless Computing - OpenFaaS & unikernels

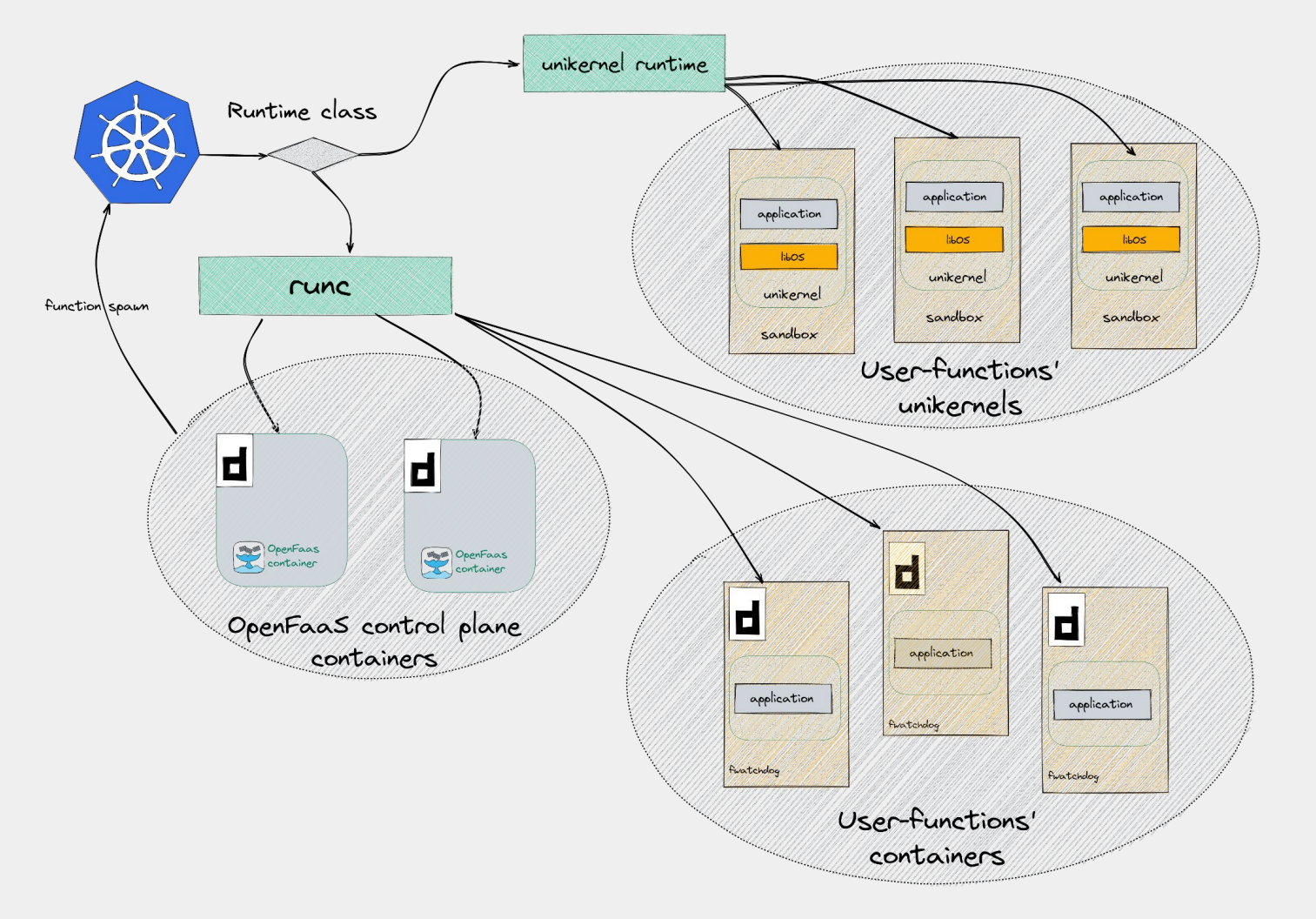

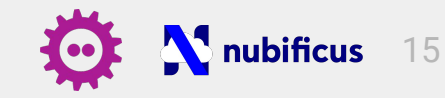

- as a first step, we take a hybrid approach where:
	- we keep the container for the interface & the endpoint setup and
	- spawn the unikernel for the actual code execution
- we use OpenFaaS as the serverless framework, on a generic k8s cluster:
	- faas-netes & gateway (control plane)
	- $\circ$  function pods -> generic containers with  $f_{\text{watchdog}}$  to exec user function
- we use solo5 as the unikernel example

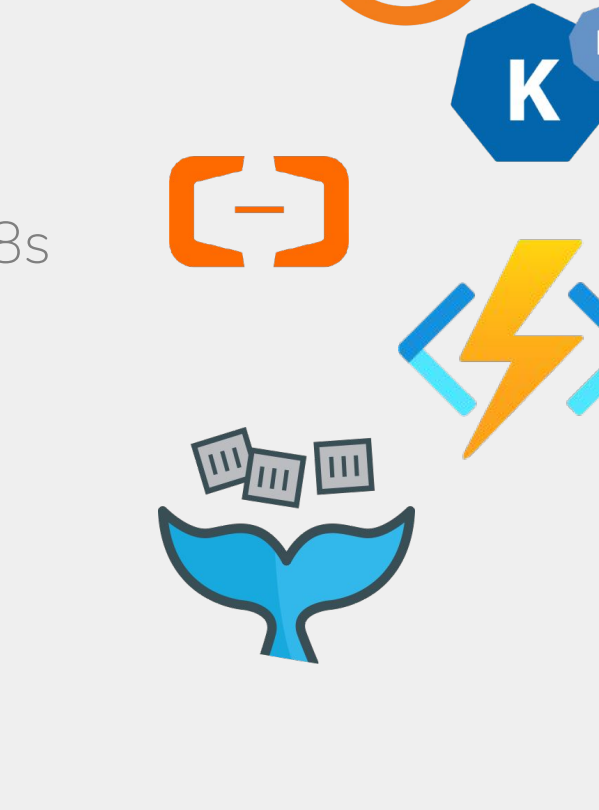

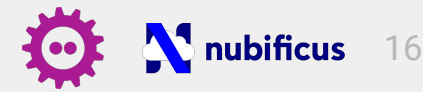

#### Deploy an echo function with solo5 & OpenFaaS

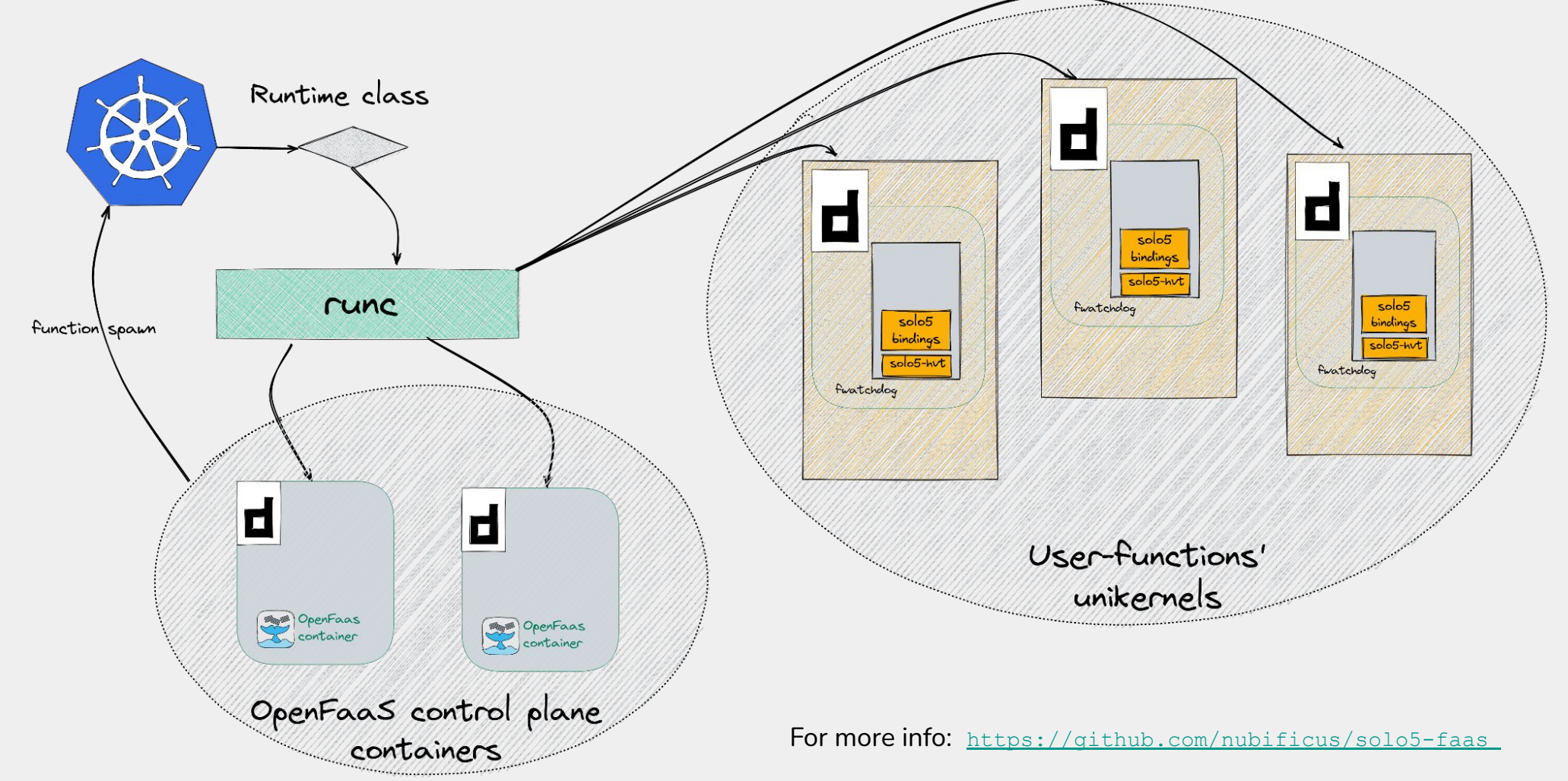

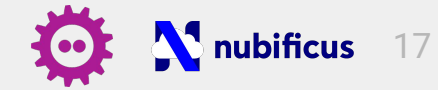

### Serverless Computing - containers

- currently backed by containers: multi-tenancy issues (security/data leaks)
- current solution: sandbox containers using VMs (hardware extensions to isolate workloads).
- But, VMs:
	- **○ exhibit non-negligible overhead (mem/mgt footprint) -> unikernels!**
	- do not facilitate hardware access / device sharing

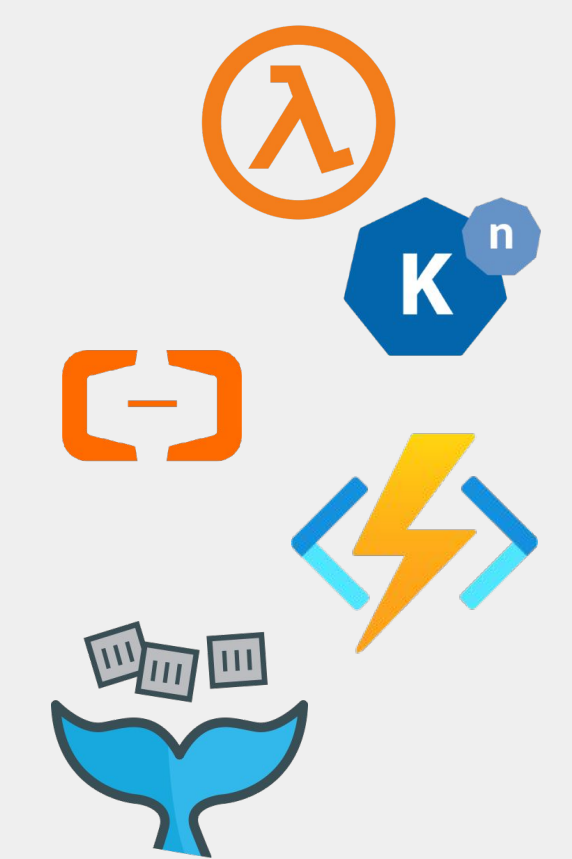

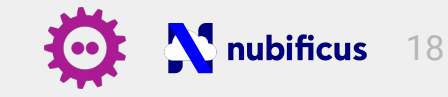

### Serverless Computing - containers

- currently backed by containers: multi-tenancy issues (security/data leaks)
- current solution: sandbox containers using VMs (hardware extensions to isolate workloads).
- But, VMs:
	- exhibit non-negligible overhead (mem/mgt footprint) -> unikernels!
	- **○ do not facilitate hardware access / device sharing**

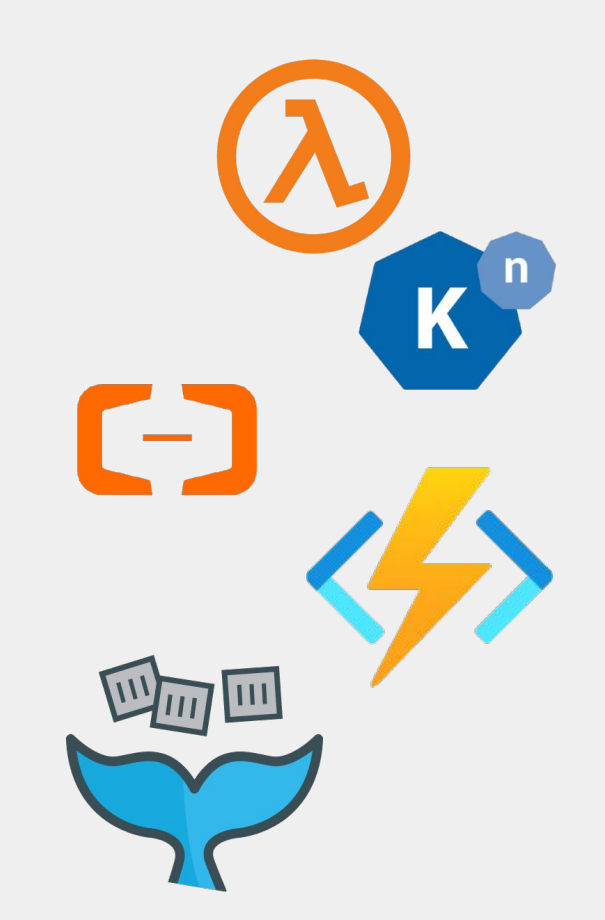

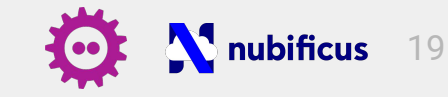

### Serverless Computing - ML/AI

- workloads that need device access in serverless execution are ML/AI applications
	- Edge instant decision making based on sensor data
	- Image processing, information extraction based on specific models
- how do we combine unikernel execution with hardware device access?

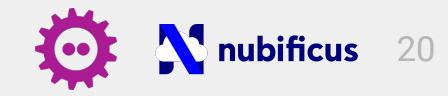

#### Unikernels for ML/AI

Unikernels are not a good fit for ML/AI workloads (at least not yet..)

- ML frameworks come in contrast with Unikernel architecture
	- ML frameworks dynamically link dependent libraries
	- ML frameworks have a lot of dependencies
	- Porting such a framework on a unikernel requires huge engineering effort
- No support for accelerated devices
	- hardware passthrough requires porting device drivers not a good idea
	- the generic paravirtualization solution is almost non-existent

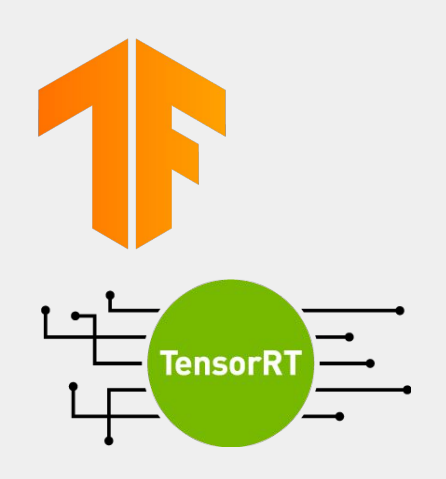

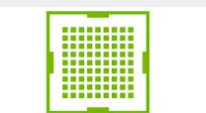

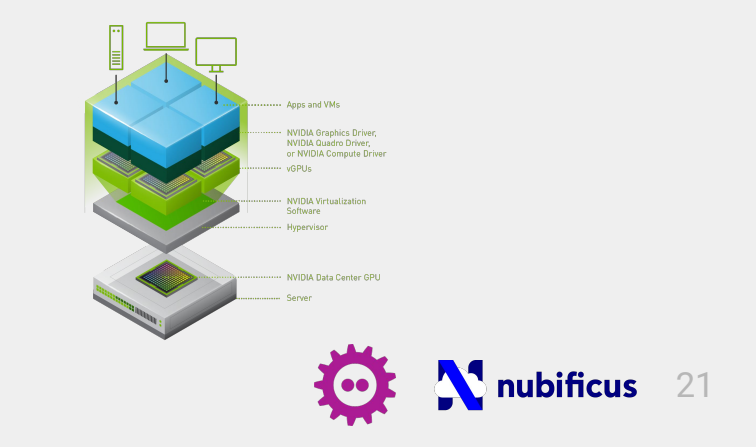

#### Proposed solution: vAccel

Components:

- user-facing API (accelerate-able functions)
- vAccelRT (dispatch)
- plugins (hardware, acceleration frameworks & transport)

#### Features:

- Hardware-agnostic API
	- Generic API at function granularity
	- Hardware-specific logic in vAccel, not in unikernel
- Portability
	- binary compatibility for functions
	- integration with high-level frameworks (Tensorflow, PyTorch, etc)
	- multiple execution environments (host/container, VMs, unikernels)
- Security:
	- User code does not access directly the (shared) accelerator
	- Support for execution in virtualized guests

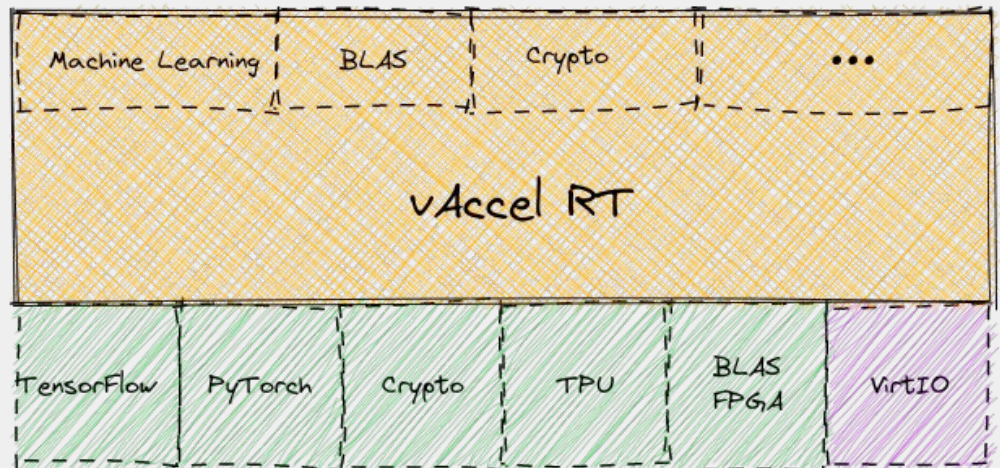

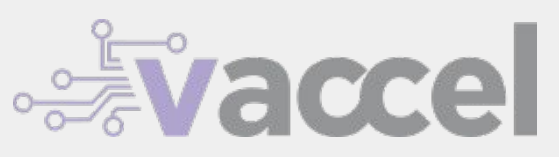

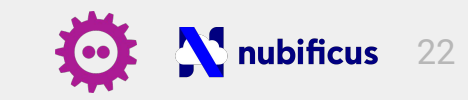

#### vAccel on Unikernels

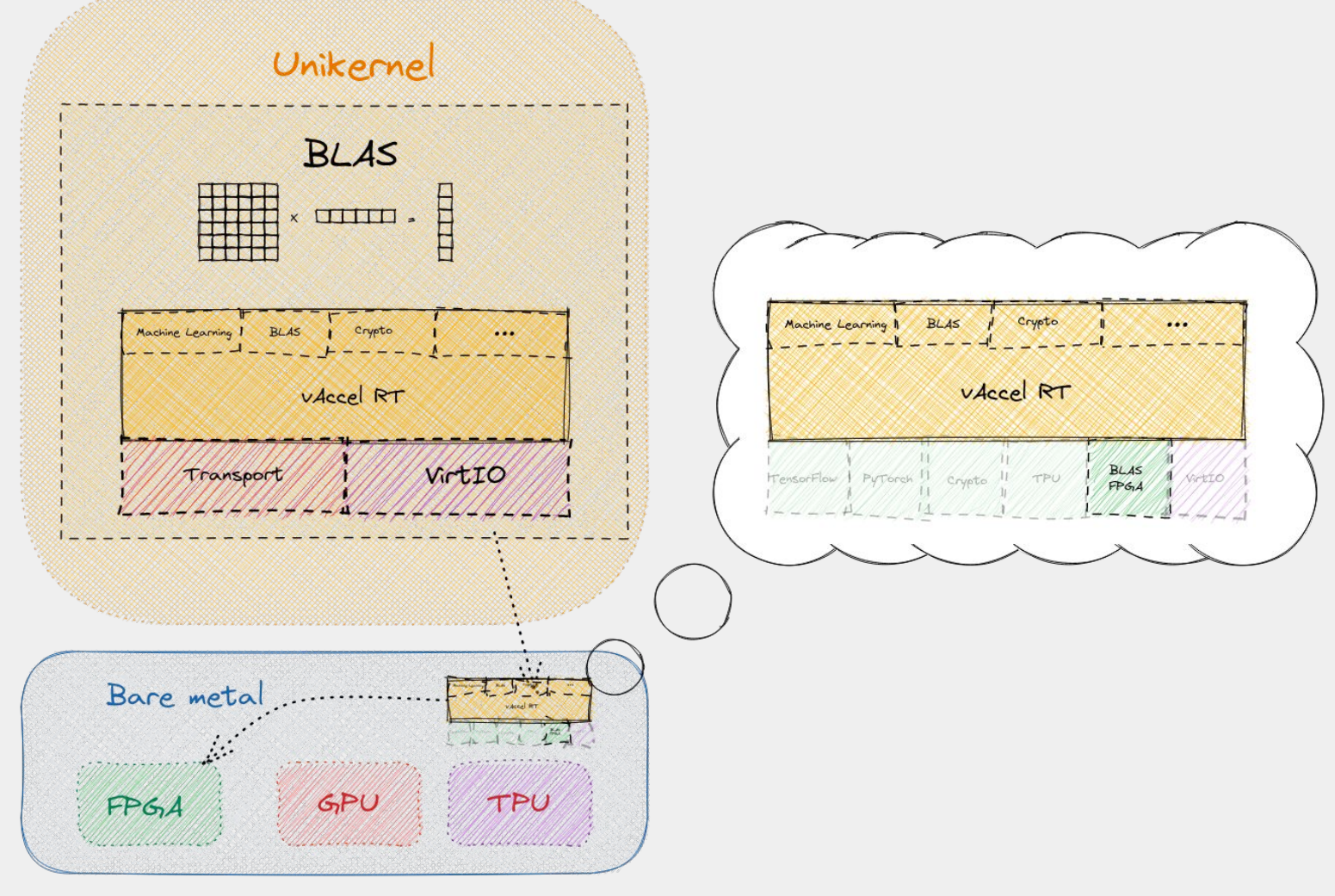

#### Unikernel

- One Transport (VirtIO) plugin
- Offload acceleration requests to host

#### Host

- vAccelRT linked with VMM or standalone handler (virtio-pci or vsock)
- Receives acceleration requests
- Hardware execution

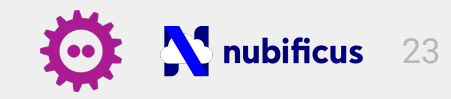

#### vAccel: Current state

#### Unikernel frameworks

- Unikraft
- Rumprun

#### Programming interface

- $\bullet$   $C/C++$  API
- Rust & Python

#### Framework integration

- Initial integration with TensorFlow
- **•** Support for BLAS operations

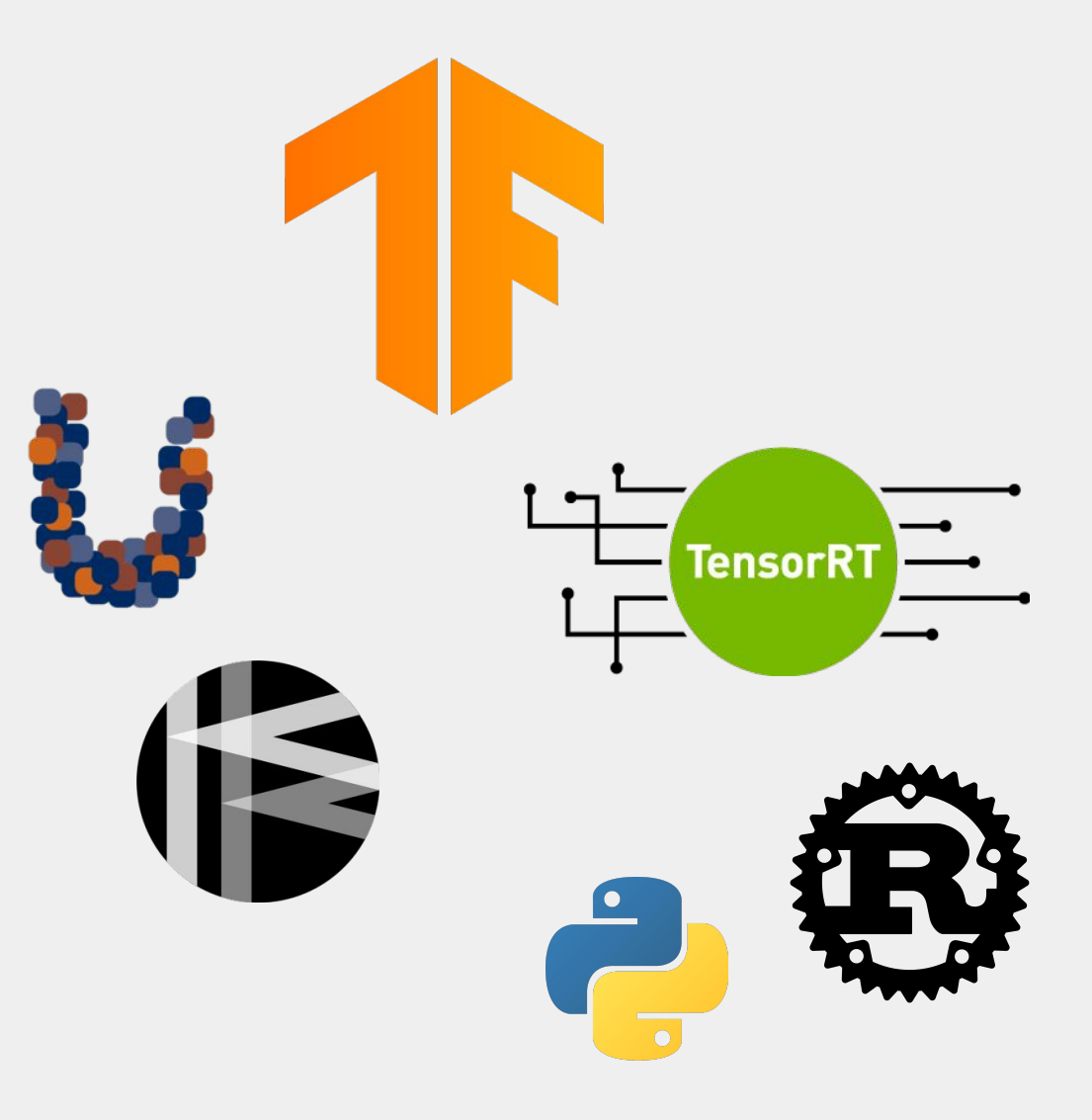

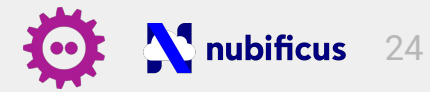

## Image classification with Unikraft & OpenFaaS

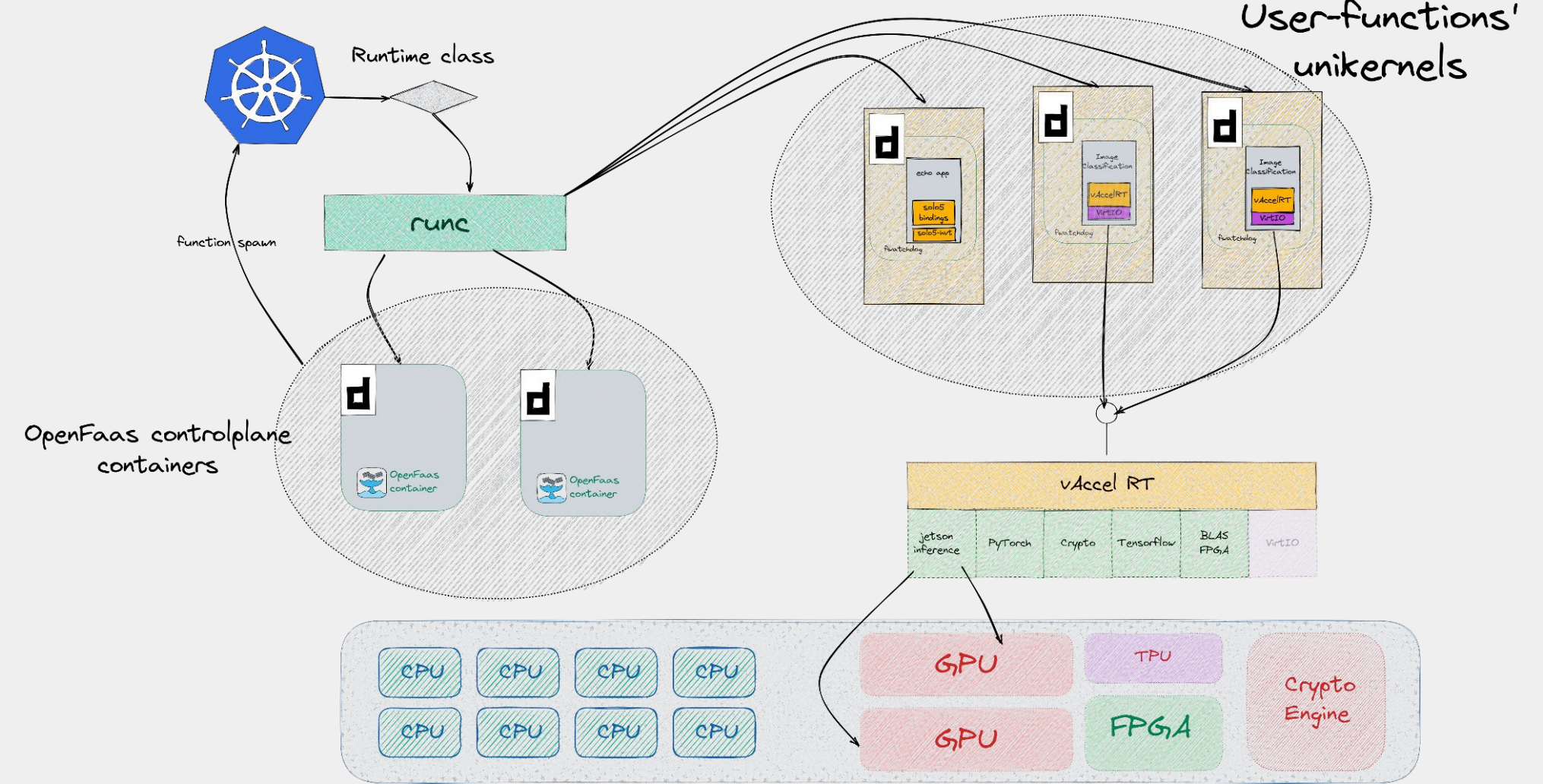

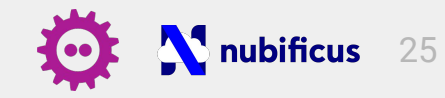

#### Summary

- Serverless execution based on unikernels
	- reduce cold boot times
	- reduce attack surface
- we use vAccel to expose hardware acceleration semantics to unikernels
	- function-based hardware acceleration
	- multi-framework support
- next step: develop a pure unikernel runtime for upper-layer orchestrators

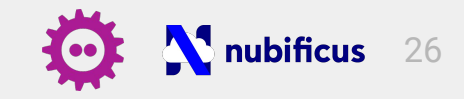

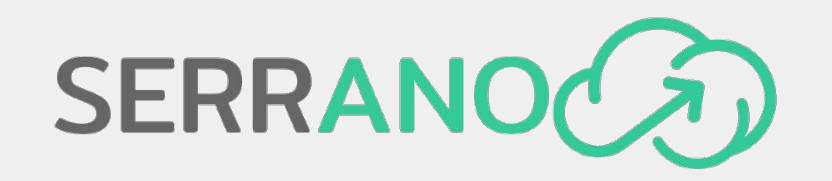

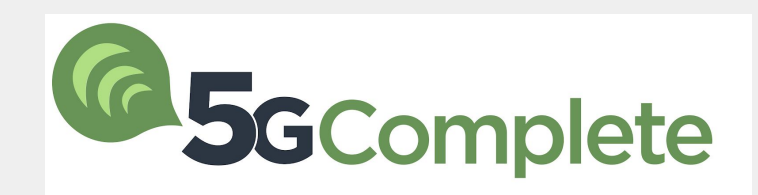

This work is partly funded as part of the European Union's Horizon 2020 research and innovation programme under Grant Agreements no 871900 (5G-COMPLETE) & 101017168 (SERRANO)

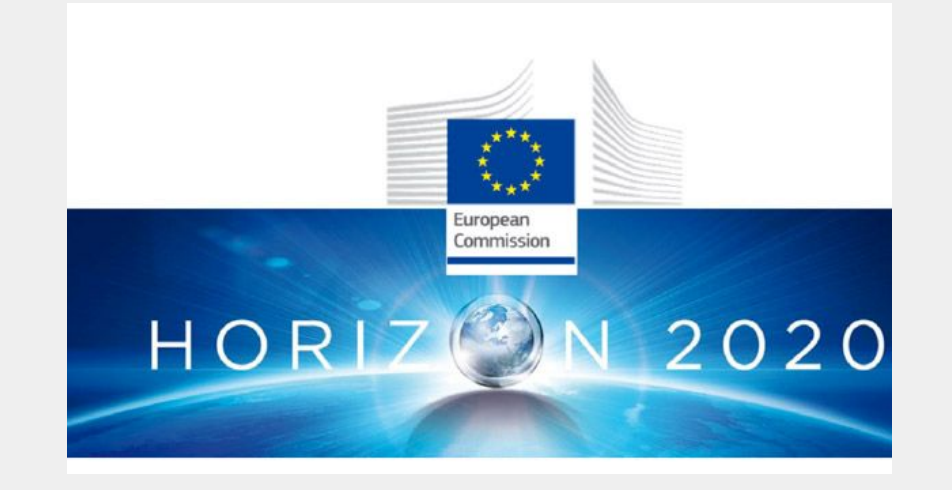

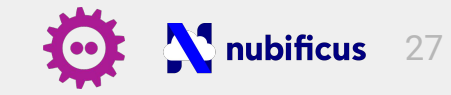

Source Code & Demo info:

- vAccel:<https://vaccel.org> &<https://docs.vaccel.org>
- vAccelRT:<https://github.com/cloudkernels/vaccelrt>
- vAccel unikraft:<https://github.com/nubificus/unikraft-vaccel>
- openfaas-solo5: <https://github.com/nubificus/solo5-faas>
- openfaas-vaccel:<https://github.com/nubificus/unikraft-vaccel-faas>

# Thanks!

- https://github.com/nubificus
- @nubificus V.
- https://blog.cloudkernels.net
- https://nubificus.co.uk 圃
- $\blacksquare$  info@nubificus.co.uk

501 West One Peak, 15 Cavendish street, S3 7SR Sheffield, UK Registered in England and Wales, #11545167